# Manual > Refund on Account of Supplies made to SEZ Unit/ SEZ Developer (With Payment of Tax)

How can I file for refund on account of supplies made to SEZ unit / SEZ developer (with payment of tax)?

To file the application for refund on account of supplies made to SEZ unit / SEZ developer (with payment of tax) on the GST Portal, perform following steps:

- 1. Access the GST Portal. The GST Home page is displayed.
- 2. Click the Services > Refunds > Application for Refund command.

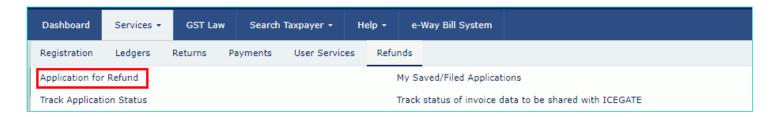

- 3. The **Select the refund type** page is displayed.
- 4. Select the Refund on account of Supplies to SEZ unit/ SEZ Developer (with payment of tax) option.
- 5. Select the Tax Period for which application has to be filed from the drop-down list.
- 6. Click the CREATE REFUND APPLICATION button.

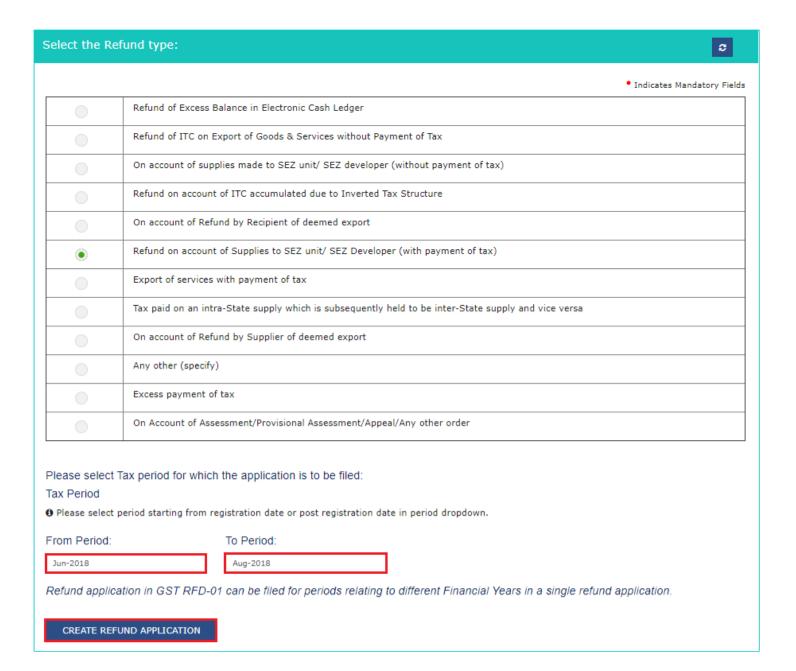

7 (a). Select **Yes** if you want to file a nil refund. Or else, select No.

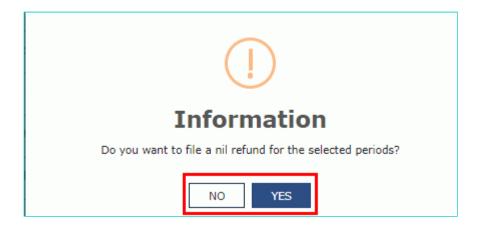

In case of Yes:

- 8. Select the **Declaration** checkbox.
- 9. In the Name of Authorized Signatory drop-down list, select the name of authorized signatory.
- 10. Click the FILE WITH DSC or FILE WITH EVC button.

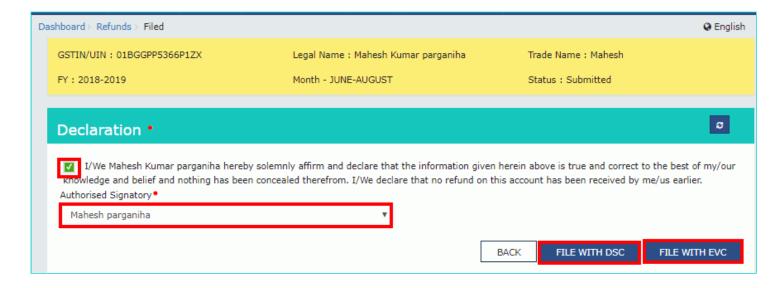

## In Case of DSC:

- a. Click the PROCEED button.
- b. Select the certificate and click the SIGN button.

# In Case of EVC:

- a. Enter the OTP sent to email and mobile number of the Authorized Signatory registered at the GST Portal and click the **VERIFY** button.
- 7 (b). In case of No:
- 8. The GST RFD-01 Supplies made to SEZ unit/ SEZ Developer with payment of tax page is displayed.

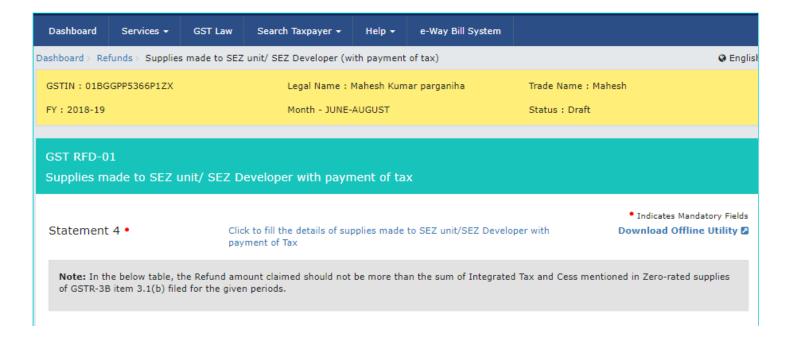

## Refund Claimed (in ₹)

| Head | Integrated Tax (₹)• | Central Tax (₹) | State/UT Tax (₹) | CESS (₹)• | Total (₹)• |
|------|---------------------|-----------------|------------------|-----------|------------|
| TAX  | ₹0.00               |                 |                  | ₹0.00     | 0.00       |

#### Click to view Electronic Liability Ledger

**Note:** You may view the Electronic Liability Register that displays your liabilities/ dues of Returns and other than Returns. Hence, you may save this Refund Application and navigate to the dashboard to settle the dues first, or may proceed here to file the application. Please note that the recoverable dues shall be deducted from the gross amount to be paid from the Refund Amount claimed in the refund application received, by the Refund Processing Officer while processing the Refund.

#### Bank Account Number

Select Account Number\*

Select ▼

**Note:** In case you want refund in another preferred bank account which is not appearing in the drop down list, please add that bank account by filing amendment of registered (non-core) form. Please be informed that, the disbursement of refund amount will be credited to the mentioned account here.

## Important Message

- 1. Once you fill the details in relevant Tables, Please save the form to proceed to Submit. Please <u>correct any errors</u> occured during save before proceeding to submit.
- 2. The Electronic Credit ledger balance visible here is your current balance.
- 3. Application can be saved at any stage of completion for a maximum time period of 15 days. If the same is not submitted within 15 days from the date of form creation, the saved draft will be purged from the GST database.

# **Upload Supporting Documents**

Enter Document Description

Choose File No file chosen

1 Only PDF file format is allowed.

Maximum file size for upload is 5MB each.

Maximum 10 supporting documents can be attached in the refund application.

**Note:** Taxpayers are expected to upload supporting documents while filing refund application. You may upload up to 10 supporting documents, 5 MB each (total 50 MB). There is no limit to the number of invoices/credit notes etc. You can scan and upload, till size of the scanned document containing multiple pages is less than or equal to 5 MB. For detailed tips on the process, click here.

# Declaration •

I hereby declare that the Special Economic Zone unit /the Special Economic Zone developer has not availed of the input tax credit of the tax paid by the applicant, covered under this refund claim.

## Undertaking •

I hereby undertake to pay back to the Government the amount of refund sanctioned along with interest in case it is found subsequently that the requirements of clause (c) of subsection (2) of section 16 read with sub-section (2) of section 42 of the IGST/CGST/SGST/Cess Act have not been complied with in respect of the amount refunded.

Note: Please make sure you have a validated statment and all the data filled to enable submit button

BACK SAVE PREVIEW

**Note**: First you need to download the offline utility, upload details of supplies made to SEZ unit/ SEZ Developer with Integrated Tax and then file Refund on account of Supplies to SEZ unit/ SEZ Developer (with payment of tax).

# Click the hyperlink below to know more about them.

<u>Download Offline Utility</u> - To download offline utility for statement 5B and enter details for documents of inward supplies for which refund has to be claimed by recipient

<u>Upload details of supplies made to SEZ unit/ SEZ Developer with Payment of Tax</u>- To upload details of supplies made to SEZ unit/ SEZ Developer with payment of Tax

Refund on account of Supplies to SEZ unit/ SEZ Developer (with payment of tax) - To enter details for refund on account of Supplies to SEZ unit/ SEZ Developer (with payment of tax) on the GST Portal

# **Download Offline Utility**

9. Click the Download Offline Utility link.

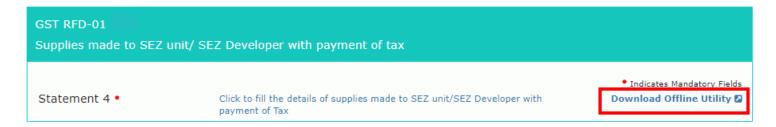

10. Click the PROCEED button.

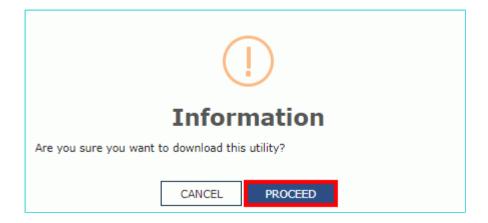

11. The zip file is downloaded. Right click on the zip file and select **Extract All** to unzip the downloaded file.

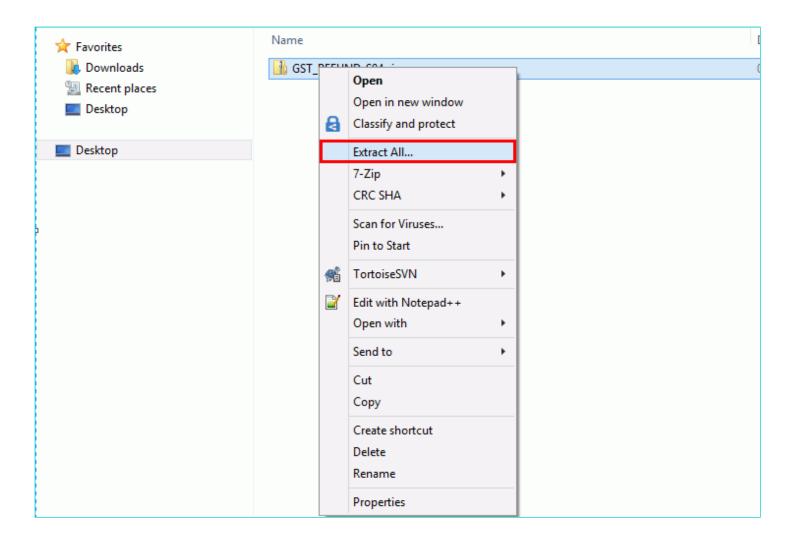

12. Statement 4 template would be downloaded. Open the excel sheet.

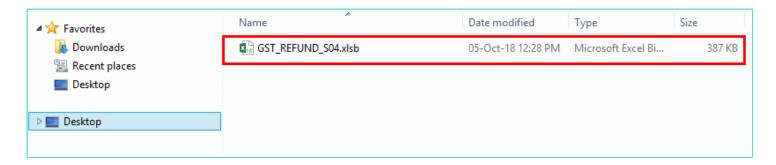

- 13. Once the template is downloaded, you need to enter the document details for which refund has to be claimed. Enter the **GSTIN** and "**From Return Period**" and "**To Return Period**" in mmyyyy format for which refund has to be claimed.
- 14. Enter the GSTIN of recipient, document details, details of tax paid etc. The document includes an invoice, a Debit note or a Credit note. Multiple Debit note or Credit note issued against invoices can also be entered in this statement.

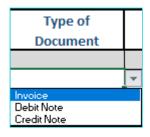

## Note:

- Document Date cannot be prior to 1<sup>st</sup> July 2017. Document date can be on or after 1<sup>st</sup> July 2017.
- Shipping Bill details are optional.
- · Shipping Bill Number can be of up to 30 characters.

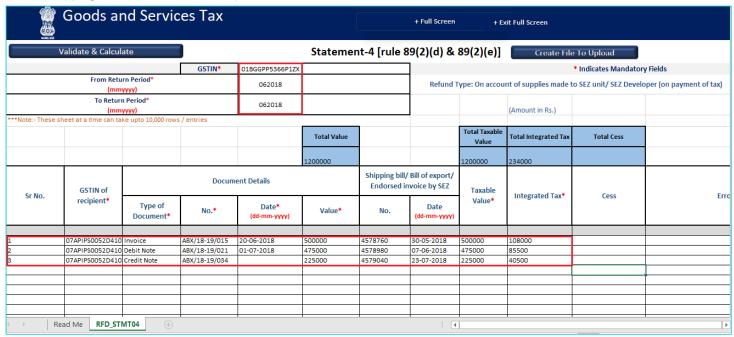

15. Click the Validate & Calculate button.

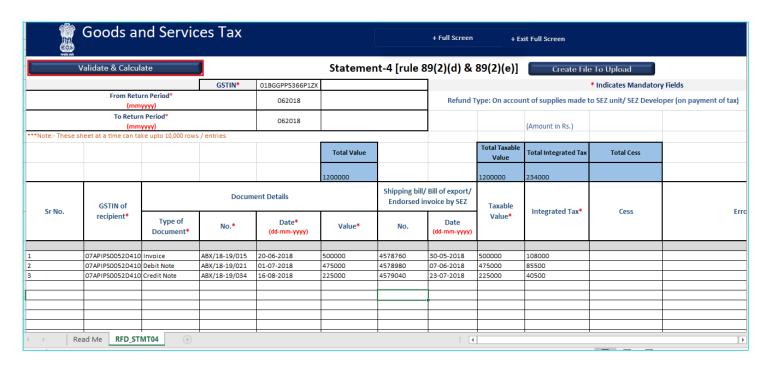

16. The total number of records in the sheet is displayed. Click the **OK** button.

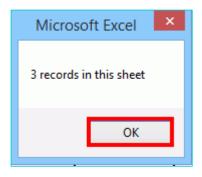

## In case of Error:

17.1. Error is displayed in the Error column. Rectify the error.

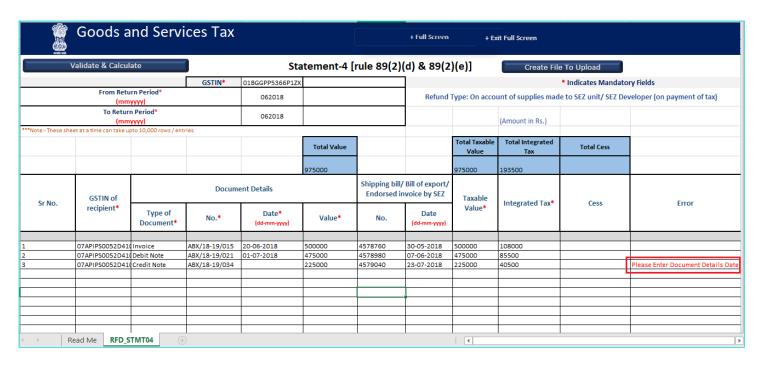

17.2. Click the Validate & Calculate button.

|                                                                                                    | Goods and Services Tax                    |                         |                        |               |            |                                                               |                              | + Full Screen                           | + Ex                        | it Full Screen  |            |                                    |
|----------------------------------------------------------------------------------------------------|-------------------------------------------|-------------------------|------------------------|---------------|------------|---------------------------------------------------------------|------------------------------|-----------------------------------------|-----------------------------|-----------------|------------|------------------------------------|
| From Return Period* (mmyyyy)  To Return Period* (mmyyyy)  To Return Period* (mmyyyy)  To Return Period* (mmyyyy)  To Return Period* (mmyyyy)  To Return Period* (mmyyyy)  To Return Period* (mmyyyy)  Total Value  Total Value  Total Taxable Value  Total Taxable Value  Total Taxable Value  Total Integrated Tax  Total Cess  Error  Type of Document No.  Date* (idd-mm-yyy)  Total Value*  Document  Type of Document  Type of Docume | Validate & Calculate Statement-4 [rule 89 |                         |                        |               |            |                                                               |                              | 2)(d) & 89(2)(e)] Create File To Upload |                             |                 |            |                                    |
| Total Value   Total Taxable   Total Integrated   Total Cess                                                                                                    | GSTIN* 01BGGPP5366P1ZX                    |                         |                        |               |            |                                                               | * Indicates Mandatory Fields |                                         |                             |                 |            |                                    |
| Total Value   Total Taxable   Total Integrated   Total Integrated      |                                           |                         |                        | 062018        |            | Refund Type: On account of supplies made to SEZ unit/ SEZ Dev |                              |                                         | veloper (on payment of tax) |                 |            |                                    |
| Total Value   Total Taxable Value   Total Integrated Tax   Total Cess                                                                                                    |                                           |                         |                        |               | 062018     |                                                               |                              |                                         |                             | (Amount in Rs.) |            |                                    |
| Sr No.   GSTIN of recipient*   Type of Document Details   Date* (dd-mm-yyy)   Value*   No.   Date (dd-mm-yyy)   Document*   Value*   No.   Date (dd-mm-yyy)   Date* (dd-mm-yyy)   Date*    | ***Note:-These she                        | et at a time can take u | pto 10,000 rows / entr | ies           |            |                                                               | _                            |                                         |                             |                 |            |                                    |
| Sr No.   GSTIN of recipient*   Document Details   Shipping bill/ Bill of export/ Endorsed invoice by SEZ   Taxable Value*   Integrated Tax*   Cess   Error                                                                                                    |                                           |                         |                        |               |            | Total Value                                                   |                              |                                         |                             |                 | Total Cess |                                    |
| Sr No. GSTIN of recipient*  Type of Document*  No. Date* (dd-mm-yyyy)  1 07APIPS0052D41 (Invoice ABX/18-19/015 20-06-2018 500000 4578760 30-05-2018 500000 108000 2 07APIPS0052D41 (Debit Note ABX/18-19/021 01-07-2018 475000 4578980 07-06-2018 475000 85500 3 07APIPS0052D41 (Credit Note ABX/18-19/034 16-08-2018 225000 4579040 23-07-2018 225000 40500 Please Enter Document Details Display to the company of the company of the co |                                           |                         |                        |               |            | 975000                                                        |                              |                                         | 975000                      | 193500          |            |                                    |
| Type of Document*                                                                                                    | C-N-                                      | GSTIN of                | Documen                |               |            |                                                               |                              |                                         |                             |                 | _          |                                    |
| 2 07APIPS0052D41 Debit Note ABX/18-19/021 01-07-2018 475000 4578980 07-06-2018 475000 85500 07APIPS0052D41 Credit Note ABX/18-19/034 16-08-2018 225000 4579040 23-07-2018 225000 40500 Please Enter Document Details Display                                                                                                    | SFNO.                                     | recipient*              | **                     | No.*          |            | Value*                                                        | No.                          | 1                                       | Value*                      | integrated rax  | Cess       | EHOI                               |
| 2 07APIPS0052D41 Debit Note ABX/18-19/021 01-07-2018 475000 4578980 07-06-2018 475000 85500 07APIPS0052D41 Credit Note ABX/18-19/034 16-08-2018 225000 4579040 23-07-2018 225000 40500 Please Enter Document Details Display                                                                                                    |                                           |                         |                        |               |            |                                                               |                              |                                         |                             |                 |            |                                    |
| 3 07APIPS0052D41 Credit Note ABX/18-19/034 16-08-2018 225000 4579040 23-07-2018 225000 40500 Please Enter Document Details Dr                                                                                                    | 1                                         |                         |                        |               |            |                                                               |                              |                                         |                             |                 |            |                                    |
|                                                                                                    | 2                                         |                         |                        |               |            |                                                               |                              |                                         |                             |                 |            |                                    |
| Read Me RED STMT04                                                                                                    | 3                                         | 07APIPS0052D41          | Credit Note            | ABX/18-19/034 | 16-08-2018 | 225000                                                        | 4579040                      | 23-07-2018                              | 225000                      | 40500           |            | Please Enter Document Details Date |
| Read Me RED STMT04                                                                                                    |                                           |                         |                        |               |            |                                                               |                              |                                         |                             |                 |            |                                    |
| Bead Ma RED STMT04                                                                                                    |                                           | -                       |                        |               |            |                                                               | -                            |                                         | -                           |                 |            | +                                  |
| Read Me RED STMT04                                                                                                    |                                           |                         |                        |               |            |                                                               | -                            |                                         |                             |                 |            | -                                  |
| Read Me RED STMT04                                                                                                    |                                           |                         |                        |               |            |                                                               | <u> </u>                     |                                         |                             |                 |            |                                    |
| A Bead Me RED STMT04                                                                                                    |                                           |                         |                        |               |            |                                                               |                              |                                         |                             |                 |            |                                    |
| Read Me RFD STMT04                                                                                                    |                                           |                         |                        |               |            |                                                               |                              |                                         | Ť                           |                 |            |                                    |
| , head the little state of the state of the  | 4 →   R6                                  | ead Me RFD_S            | TMT04 (±               | )             |            |                                                               |                              |                                         | : 4                         |                 |            |                                    |

- 17.3. Notice that the Error column is blank now after rectification.
- 18. Click the Create File To Upload button.

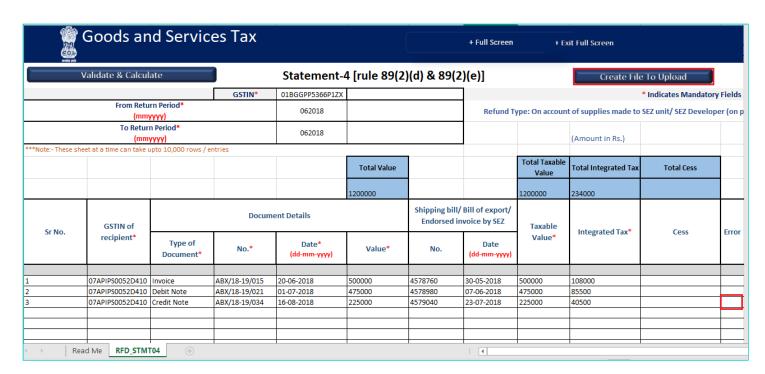

- 19. Browse the location where you want to save the file.
- 20. Enter the name of the file and click the **SAVE** button.

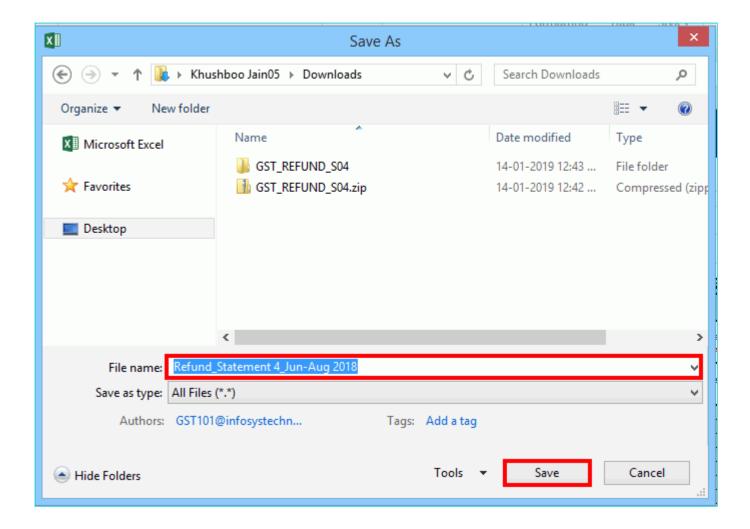

21. A success message is displayed that file is created and you can now proceed to upload the file on the GST Portal. Click the **OK** button.

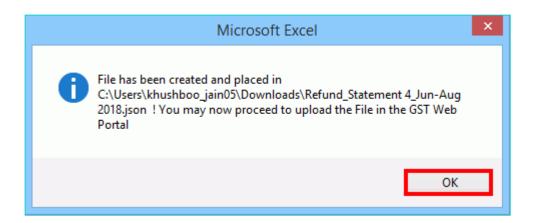

Upload details of supplies made to SEZ unit/ SEZ Developer with Payment of Tax

22. Click the link Click to fill the details of supplies made to SEZ unit/ SEZ Developer - with Integrated Tax.

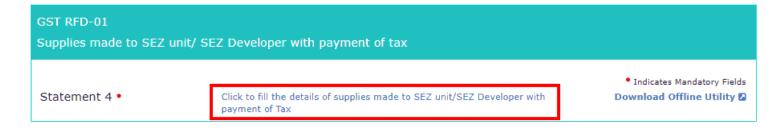

23. Click the CLICK HERE TO UPLOAD button.

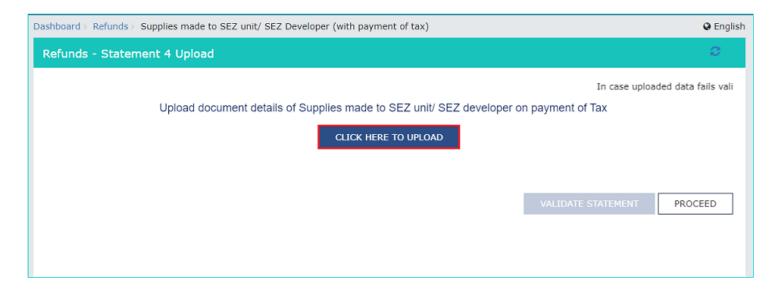

24. Browse the location where you saved the JSON file. Select the file and click the **Open** button.

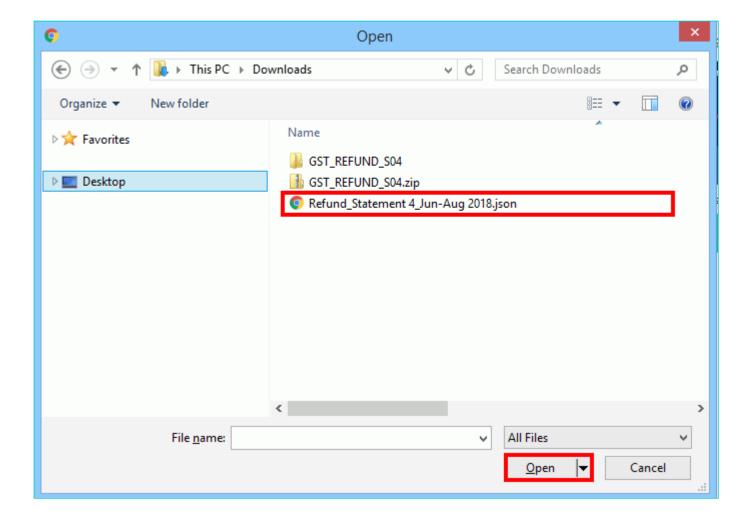

25.1. A success message is displayed that Statement has been uploaded successfully. You can click the **Download Unique Documents** link to view the documents that has been uploaded successfully.

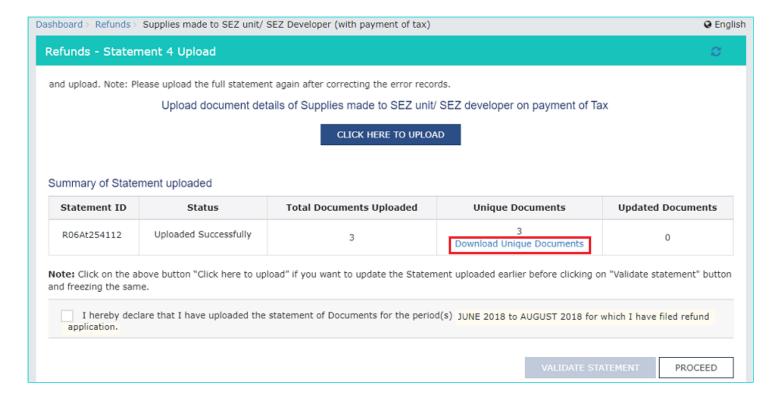

25.2. Unique Documents that has been uploaded successfully are displayed.

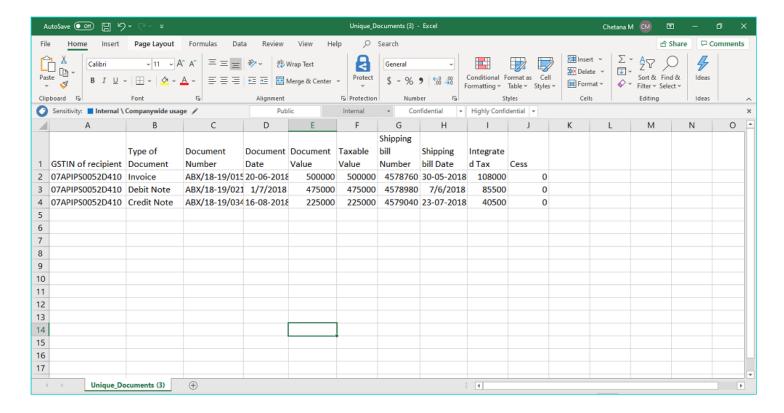

## 26. Select the Declaration checkbox.

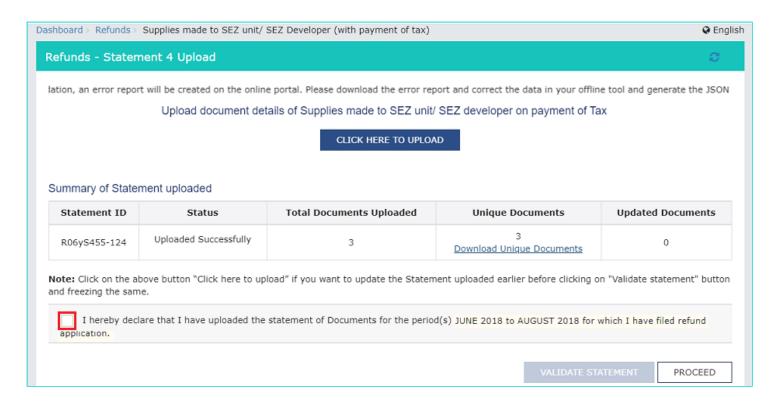

# 27. Click the PROCEED button.

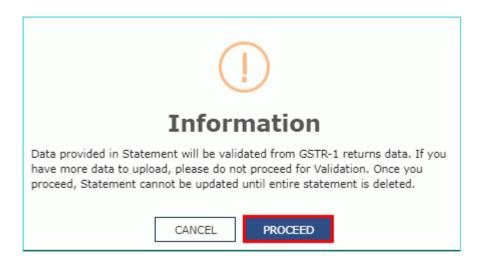

# 28. Click the VALIDATE STATEMENT button.

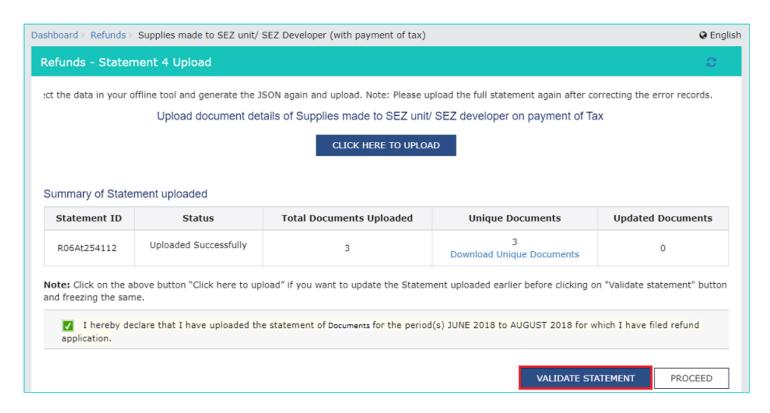

29.1. In case any statement is validated with error, click the **Download Invalid Document** link.

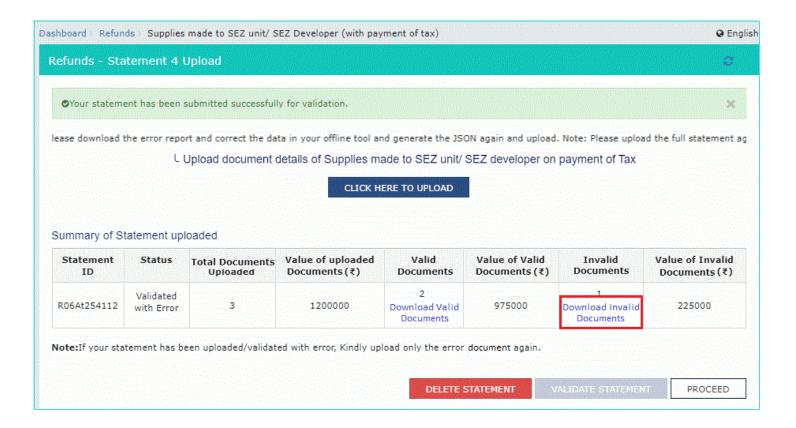

29.2 Invalid document excel sheet is downloaded on your machine. Open the invalid document excel sheet. Error details are displayed.

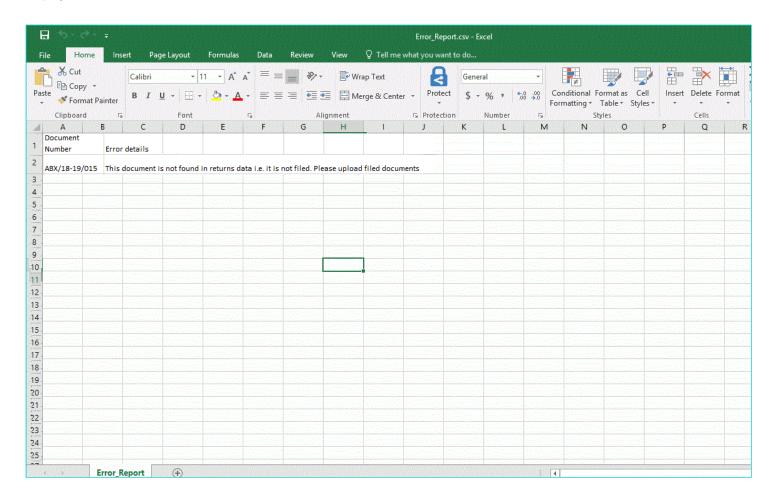

29.3 (a). If your statement has been uploaded/validated with error, rectify the error in the JSON file and upload these documents on the GST Portal again, as per process described above.

Note: You need to upload only the error documents again by clicking the CLICK HERE TO UPLOAD button.

29.3 (b). If you don't have any error and statement has been validated, and after that you want to update/delete the statement, then you would have to first delete the whole statement and upload a new statement of documents again if needed.

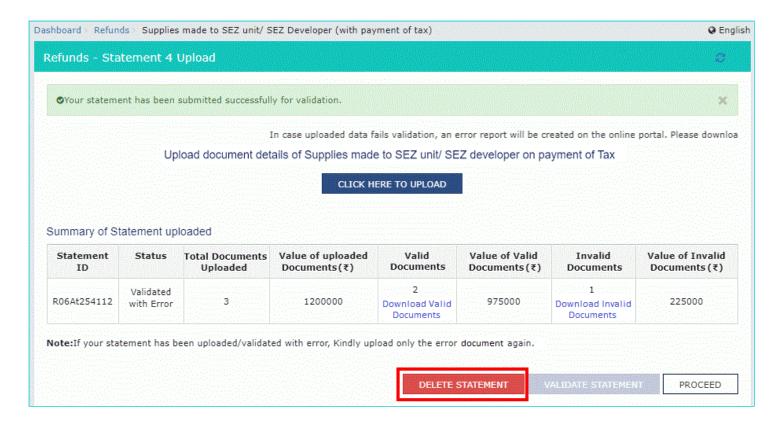

30. Once the statement is validated, you will get a confirmation message on screen that the statement has been submitted successfully for validation. Click the **PROCEED** button.

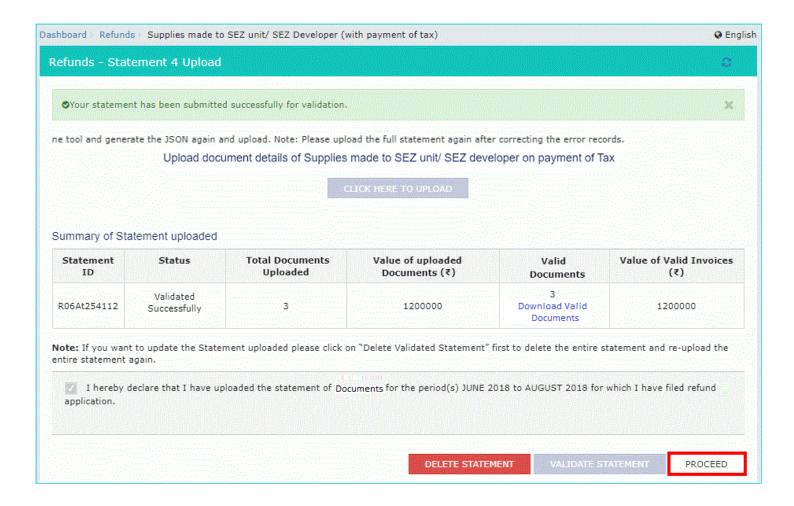

# Refund on account of Supplies to SEZ unit/ SEZ Developer (with payment of tax)

- 31. In the Table **Refund Amount Claimed**, the amount of refund will get auto populated based on the statement uploaded. The amount for refund to be claimed auto-populated from statement is downward editable.
- 32. You can click the hyperlink **Click to view Electronic Liability Ledger** to view details of Electronic Liability Ledger that displays your liabilities/ dues of Returns and other than Returns.

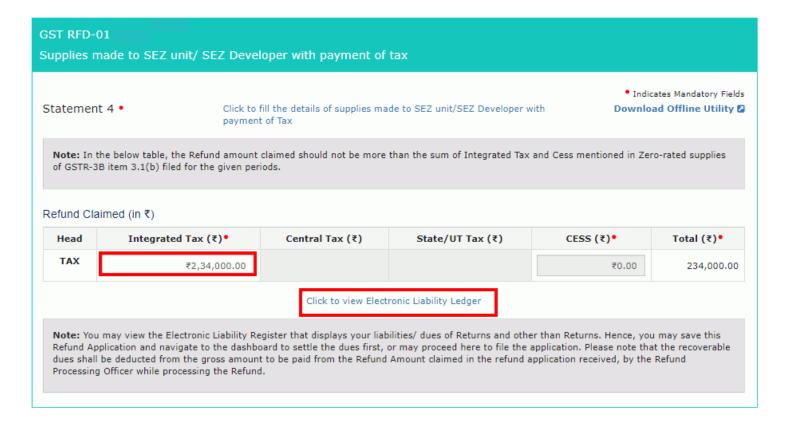

32.1 Click the GO BACK TO REFUND FORM to return to the refund application page.

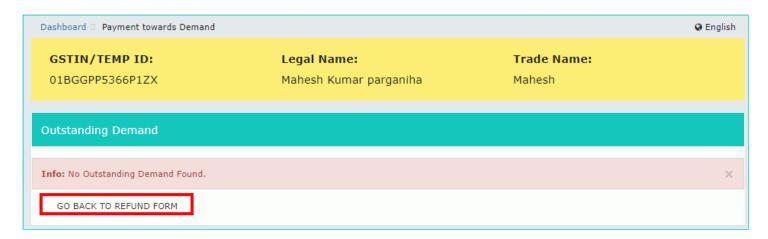

33. Select the Bank Account Number from the drop-down list.

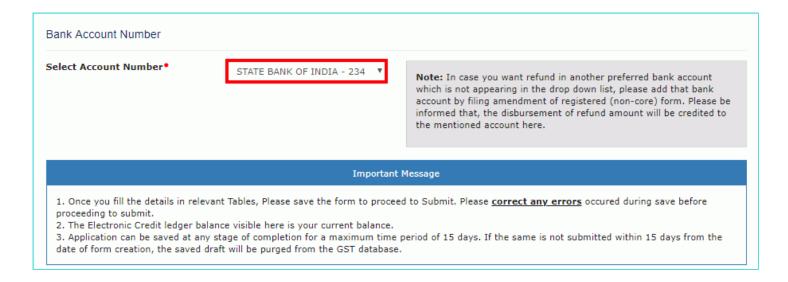

- 34. Under section upload Supporting Documents, you can upload supporting documents (if any).
- 35. Enter the **Document Description**.
- 36. Click the ADD DOCUMENT button.
- 37. Click the **Delete** button, in case you want to delete any document.

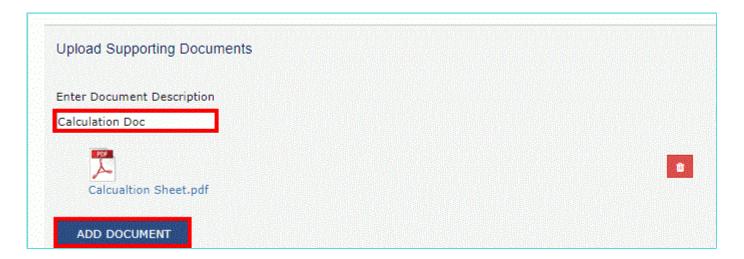

- 38. Click the **SAVE** button.
- 39. A success message is displayed that "Your application has been saved. You can retrieve this application and file within 15 days from today. You can access the Application from **Services > Refunds > My Saved/Filed Applications** and file on the GST Portal."

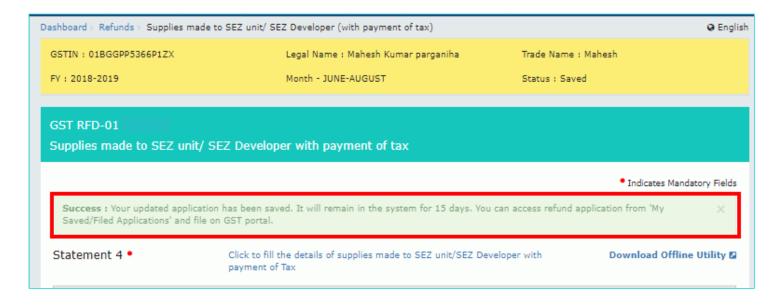

40. Click the PREVIEW button to download the refund application in PDF format.

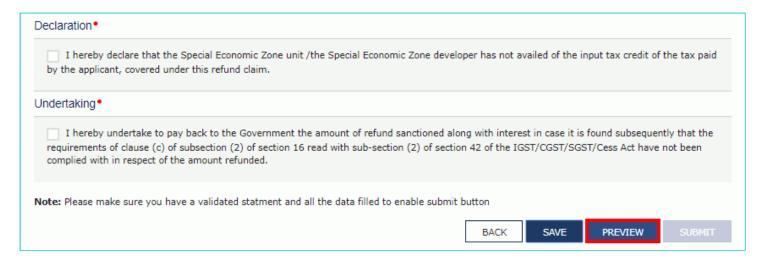

41. Refund application is downloaded in the PDF format.

## GST RFD-01

Refund on account of Supplies to SEZ unit/ SEZ Developer (with payment of tax)

## Taxpayer Details

GSTIN/UIN
 Legal Name
 Trade name

4. Type of Taxpayer

Financial YearMonth(s)

01BGGPP5366P1ZX Mahesh Kumar parganiha

Mahesh Regular 2018-2019 JUNE-AUGUST

Note: In the below table, the Refund amount claimed should not be more than the sum of Integrated Tax and Cess mentioned in Zero-rated supplies of GSTR-3B item 3.1(b) filed for the given periods.

#### Refund Claimed (in INR)

| Head | Integrated Tax | Central Tax | State/UT Tax | CESS | Total  |
|------|----------------|-------------|--------------|------|--------|
| Tax  | 234000         | 0           | 0            | 0    | 234000 |

## Bank Account Number:

## Supporting Documents:

· Calculation Doc - Calcualtion Sheet.pdf

#### Declaration

I hereby declare that the Special Economic Zone unit /the Special Economic Zone developer has not availed of the input tax credit of the tax paid by the applicant, covered under this refund claim.

## Undertaking

I hereby undertake to pay back to the Government the amount of refund sanctioned along with interest in case it is found subsequently that the requirements of clause (c) of subsection (2) of section 16 read with sub-section (2) of section 42 of the IGST/CGST/SGST/Cess Act have not been complied with in respect of the amount refunded.

- 42. Select the **Declaration** and **Undertaking** checkbox.
- 43. Click the **SUBMIT** button.

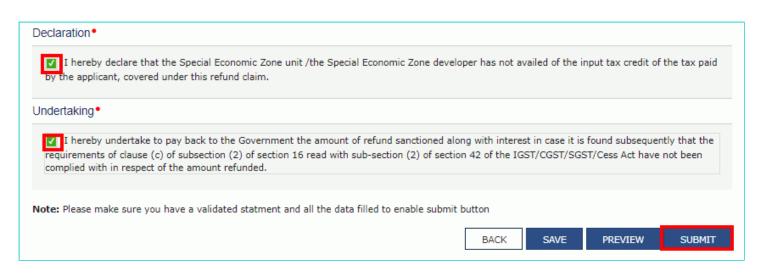

44. A confirmation message is displayed that "Statement submitted successfully." Click the PROCEED button.

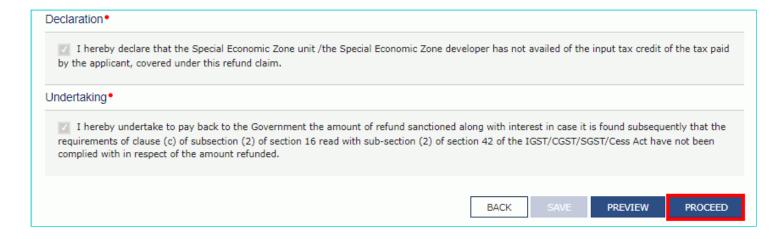

- 45. Select the **Declaration** checkbox.
- 46. In the Name of Authorized Signatory drop-down list, select the name of authorized signatory.
- 47. Click the FILE WITH DSC or FILE WITH EVC button.

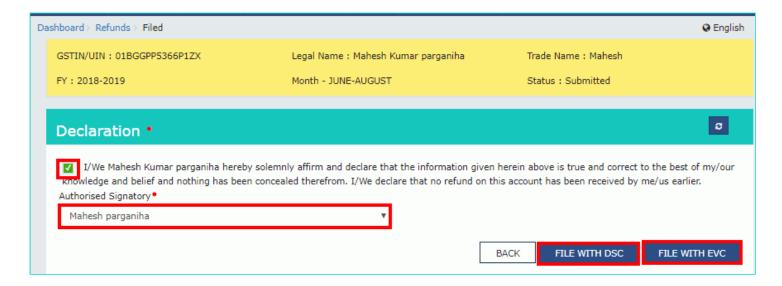

# In Case of DSC:

- a. Click the PROCEED button.
- b. Select the certificate and click the **SIGN** button.

# In Case of EVC:

a. Enter the OTP sent to email and mobile number of the Authorized Signatory registered at the GST Portal and click the **VERIFY** button.

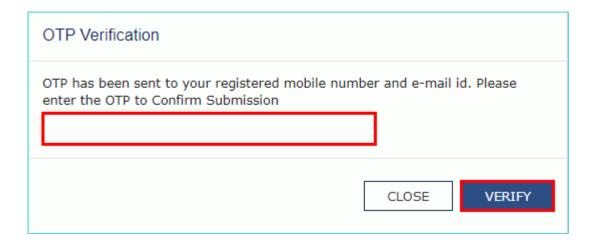

48. The success message is displayed and status is changed to Submitted. **Application Reference Number (ARN)** receipt is downloaded and ARN is sent on your e-mail address and mobile phone number. Click the PDF to open the receipt.

# Notes:

- The system generates an ARN and displays it in a confirmation message, indicating that the refund application has been successfully filed.
- GST Portal sends the ARN to registered e-mail ID and mobile number of the registered taxpayer.
- Filed applications (ARNs) can be downloaded as PDF documents using the My Applications option under Services.
- Filed applications can be tracked using the Track Application Status option under Refunds.
- Once the ARN is generated on filing of form RFD-01, refund application will be assigned to Jurisdictional Refund
  Processing Officers for processing. The application will be processed and refund status will be updated.
- The disbursement is made once the concerned Tax Official processes the refund application.

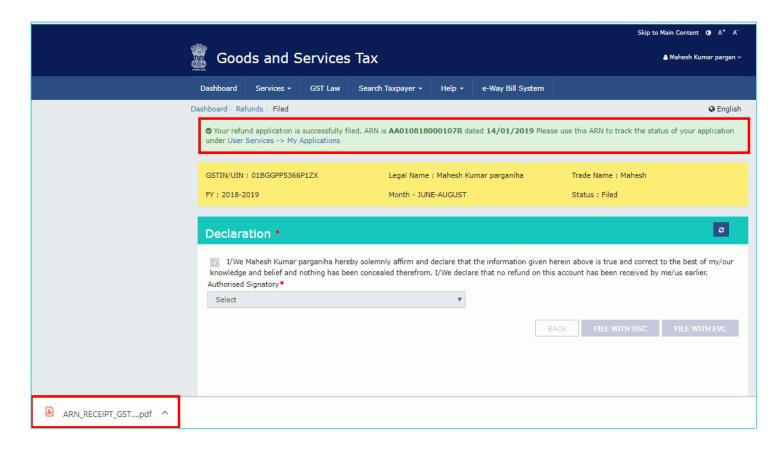

# Refund ARN Receipt

This is an application receipt for Refund application GST RFD-01 filed by you at the common portal:

| Application Reference Number (ARN): | AA010818000107R                                                                   |  |  |
|-------------------------------------|-----------------------------------------------------------------------------------|--|--|
| Date of Application:                | 14/01/2019                                                                        |  |  |
| Time of Filing of Application:      | 13:11                                                                             |  |  |
| GSTIN/ UIN/ Temporary ID:           | 01BGGPP5366P1ZX                                                                   |  |  |
| Trade Name :                        | Mahesh                                                                            |  |  |
| Legal Name:                         | Mahesh Kumar parganiha                                                            |  |  |
| Reason of Refund:                   | Refund on account of Supplies to SEZ unit/ SEZ<br>Developer (with payment of tax) |  |  |
| Center Jurisdiction:                | RANGE-I (Jurisdictional Office)                                                   |  |  |
| State Jurisdiction:                 | Circle Anantnag 1st-Kashmir                                                       |  |  |
| Financial Year:                     | 2018-2019                                                                         |  |  |
| Month(s):                           | JUNE-AUGUST                                                                       |  |  |

# Amount of Refund Claimed (In INR)

| Head | Integrated Tax | Central Tax | State/UT Tax | CESS | Total  |
|------|----------------|-------------|--------------|------|--------|
| Tax  | 234000         | 0           | 0            | 0    | 234000 |

Note: It is a system generated application receipt and does not require any signature. The Acknowledgement (RFD- 02) shall be issued after verification of the completeness of the application by the Refund Processing Officer.